# WSR-DMX INSTALLATION INSTRUCTIONS

# **General**

The Rako WSR-DMX module is designed to link between a Rako Wired system and a standard DMX Lighting controller. Commands from the Rako Wired system are passed through the WSR-DMX to control the DMX Lighting.

# Installation

Before commencing installation of the Rako WSR-DMX modules, first read this instruction manual carefully. Rako Controls Ltd accepts no responsibility for any damage or injury caused by incorrect installation of a Rako product.

#### Location

The WSR-DMX must be installed in a dry location. Do not install in direct sunlight. Make sure that there is adequate ventilation.

## WSR-DMX connectors

The White RJ12 cable must be connected to a Rako Wired system. This connection provides power and data to the WSRDMX.

There are suitable connection points for the WSR-DMX on Rako Rak-Link and Rak-Star units. Alternatively the unit can be plugged into a connection point on the network, either a WPCon or WPConC as shown in Fig.1.

If the WSR-DMX must be remotely mounted away from any Rak-Links and Rak-Stars, then a Rako WP-Con connector module can be used to provide a remote connection point for the WSR-DMX.

## Data

Connect the DMX data to the DMX device using either the terminal connections or the RJ45 socket provided.

## Note

There is no formal standard for the connection of the Data + and Data – lines for DMX. The most commonly found connection type is supported by having the header connectors in the NORMAL position. If this does not work they can be placed in the INVERTED position, this reverses the Data + and Data – connections.

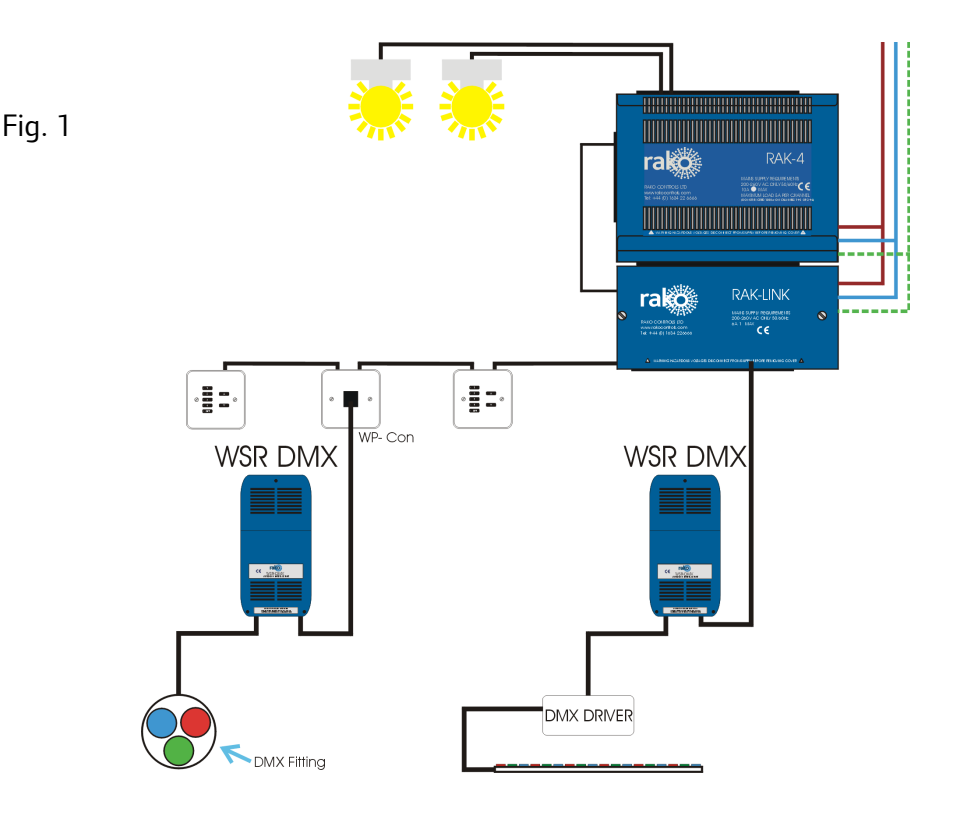

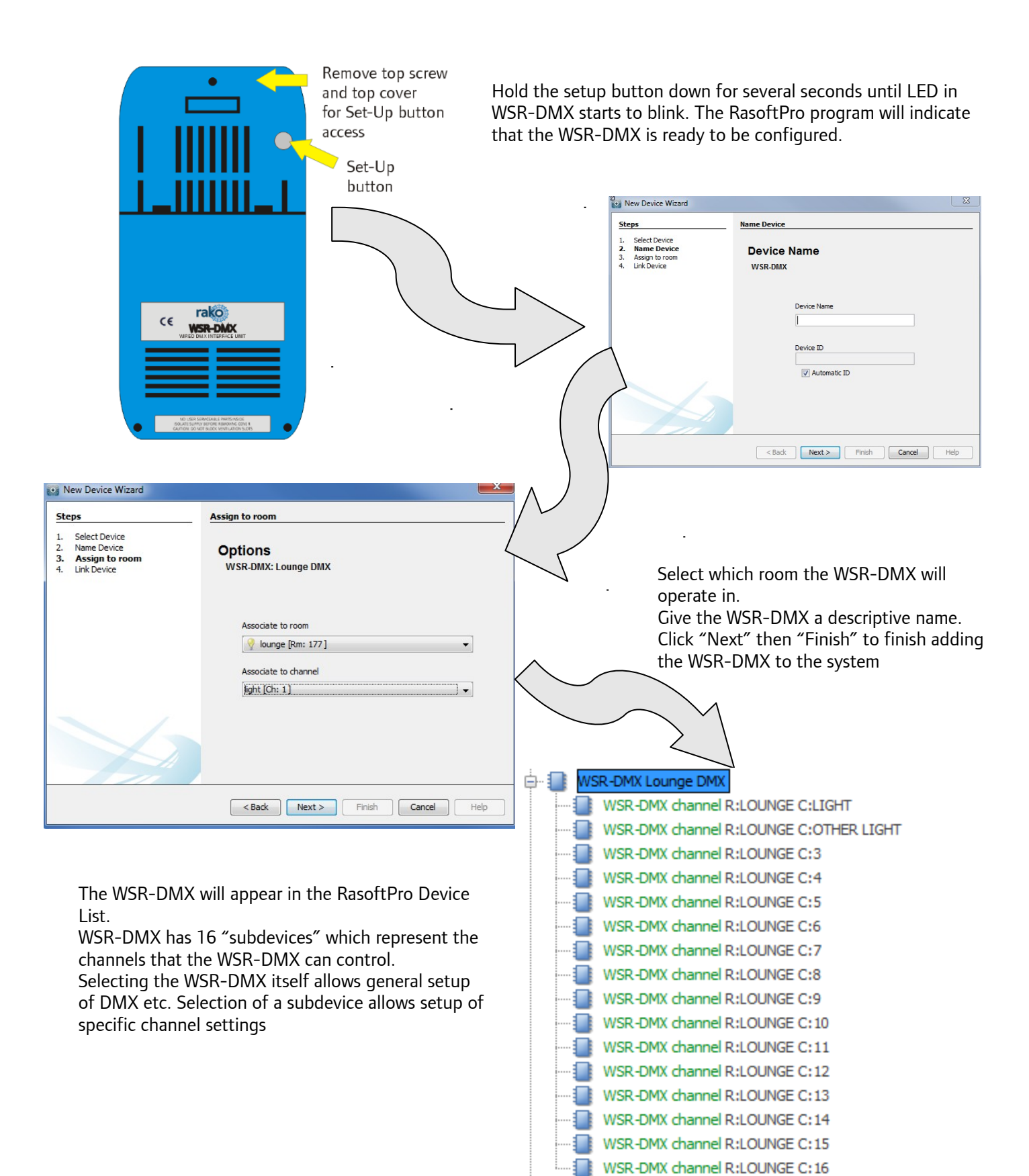

Rako thanks you for having purchased a Rako product and hopes that you are pleased with your system. Should for any reason you need to contact us please contact us via our website [www.rakocontrols.com](http://www.rakocontrols.com/) or by phoning our customer help line on 01634 226666.